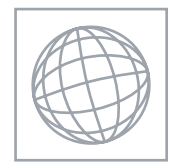

# UNIVERSITY OF CAMBRIDGE INTERNATIONAL EXAMINATIONS International General Certificate of Secondary Education

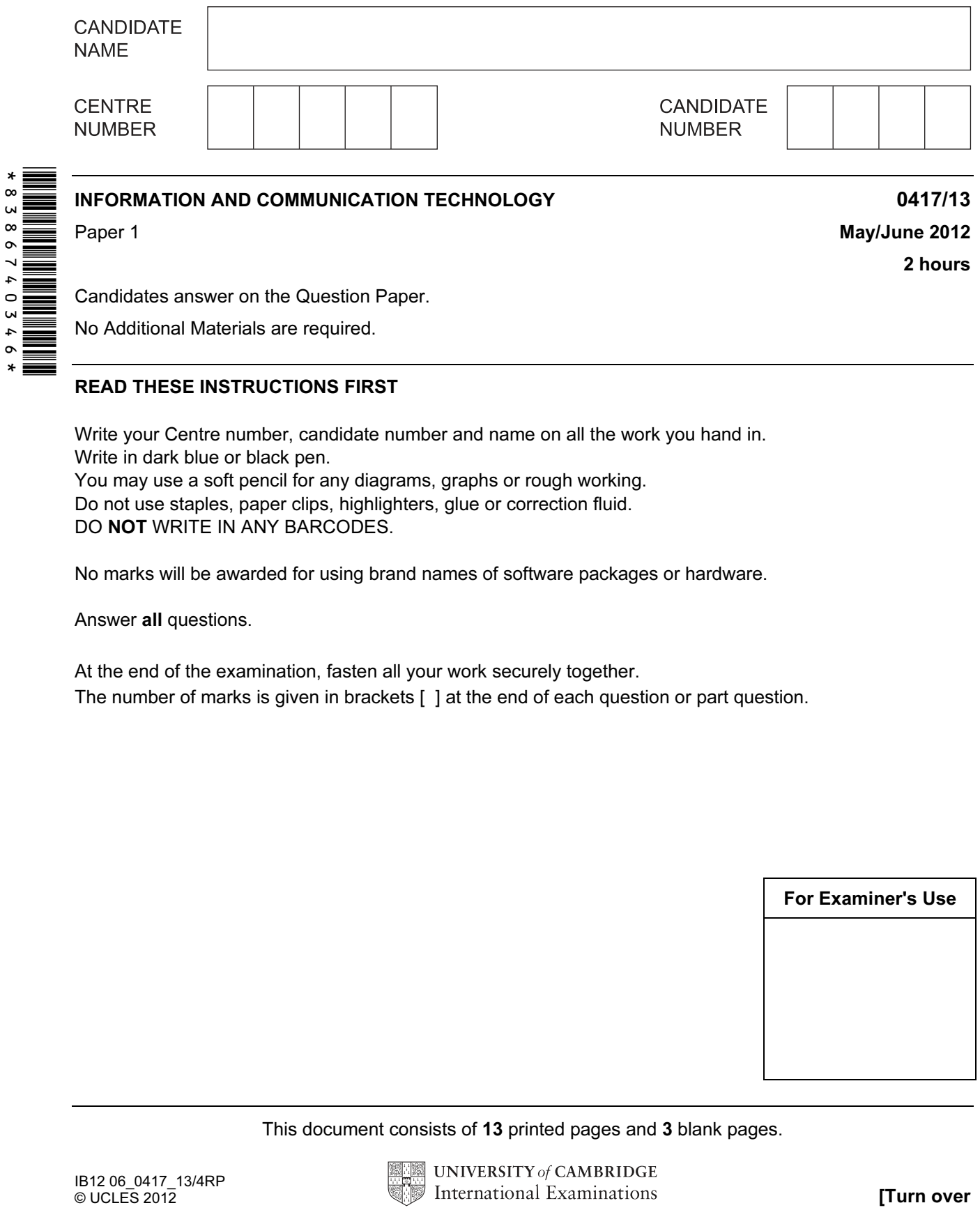

Candidates answer on the Question Paper.

No Additional Materials are required.

#### READ THESE INSTRUCTIONS FIRST

Write your Centre number, candidate number and name on all the work you hand in. Write in dark blue or black pen. You may use a soft pencil for any diagrams, graphs or rough working. Do not use staples, paper clips, highlighters, glue or correction fluid. DO NOT WRITE IN ANY BARCODES.

No marks will be awarded for using brand names of software packages or hardware.

Answer all questions.

At the end of the examination, fasten all your work securely together. The number of marks is given in brackets [ ] at the end of each question or part question.

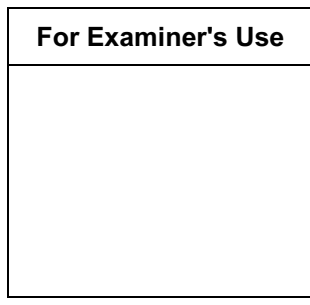

This document consists of 13 printed pages and 3 blank pages.

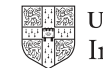

For Examiner's Use

1 Name the items A, B, C and D using the words from the list.

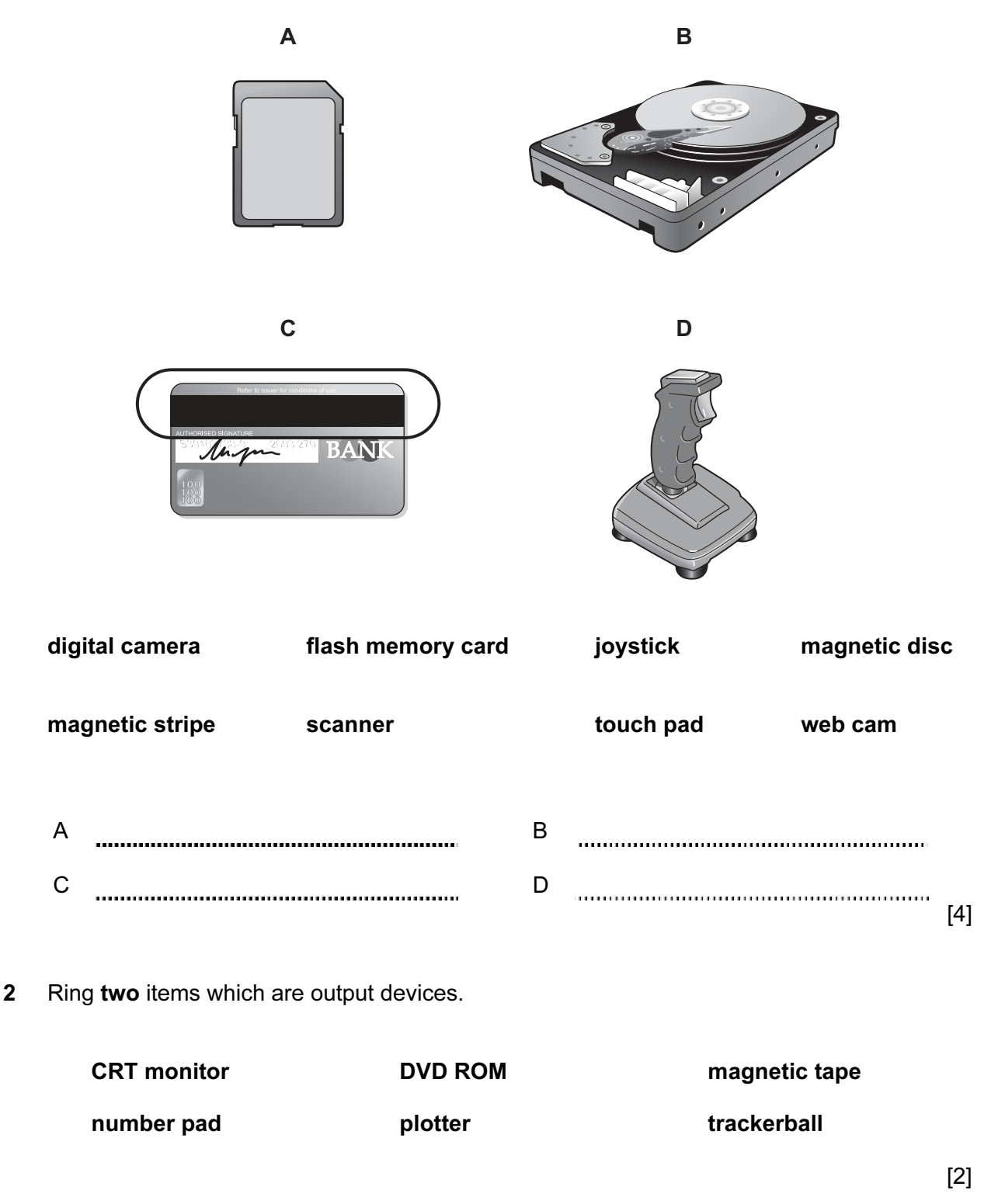

- 3
- 3 Tick True or False next to each of these statements.

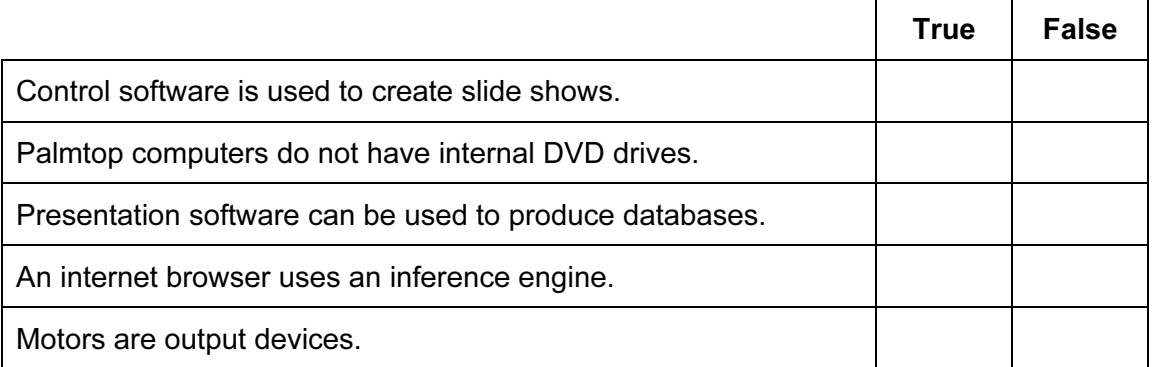

in the contract of the contract of the contract of the contract of the contract of the contract of the contract of the contract of the contract of the contract of the contract of the contract of the contract of the contrac

For Examiner's Use

4 Complete each sentence below using one item from the list.

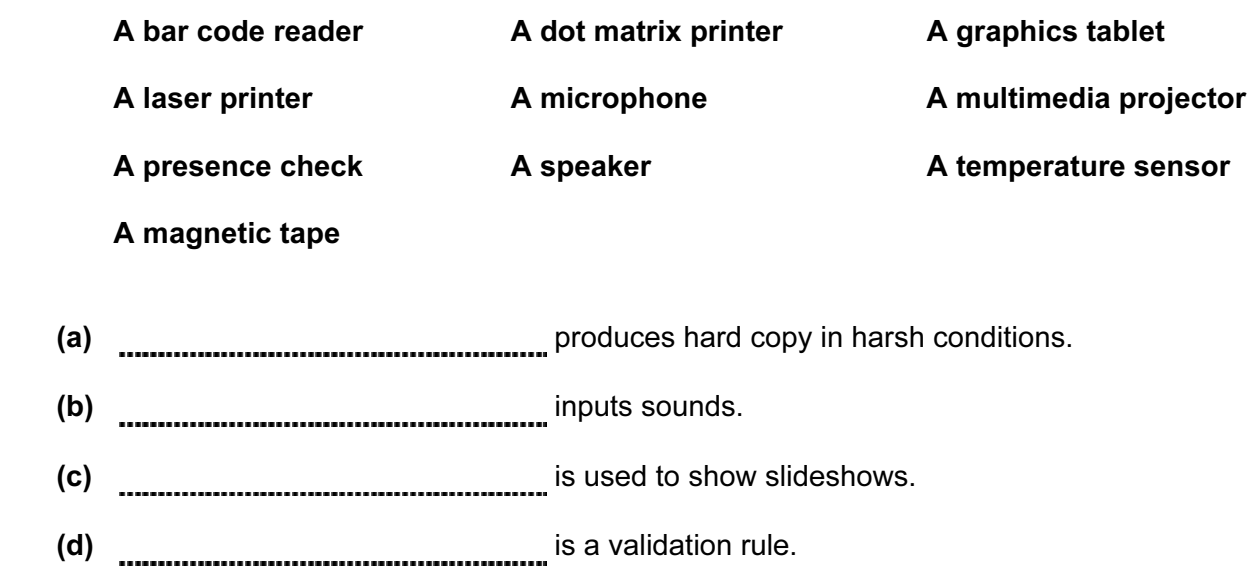

(e)  $\ldots$  is used to create backups from a server's hard disc.

 $\vert$  (5) and the contract of the contract of the contract of the contract of the contract of the contract of the contract of the contract of the contract of the contract of the contract of the contract of the contract of

5 The head teacher of a school wants to build a weather station. She wants to use a For computer to collect the results. Examiner's Use List three sensors that would be needed. 1 2 3 [3] 6 Draw four lines on the diagram to match the use to its most appropriate input device. Use Input device to select options from a list https://www.washiband.com to type data into a database optical mark reader to input candidate examination answers entity on the preader

to input data directly from a bank card mouse

https://xtremepape.rs/

7 A floor turtle can use the following instructions:

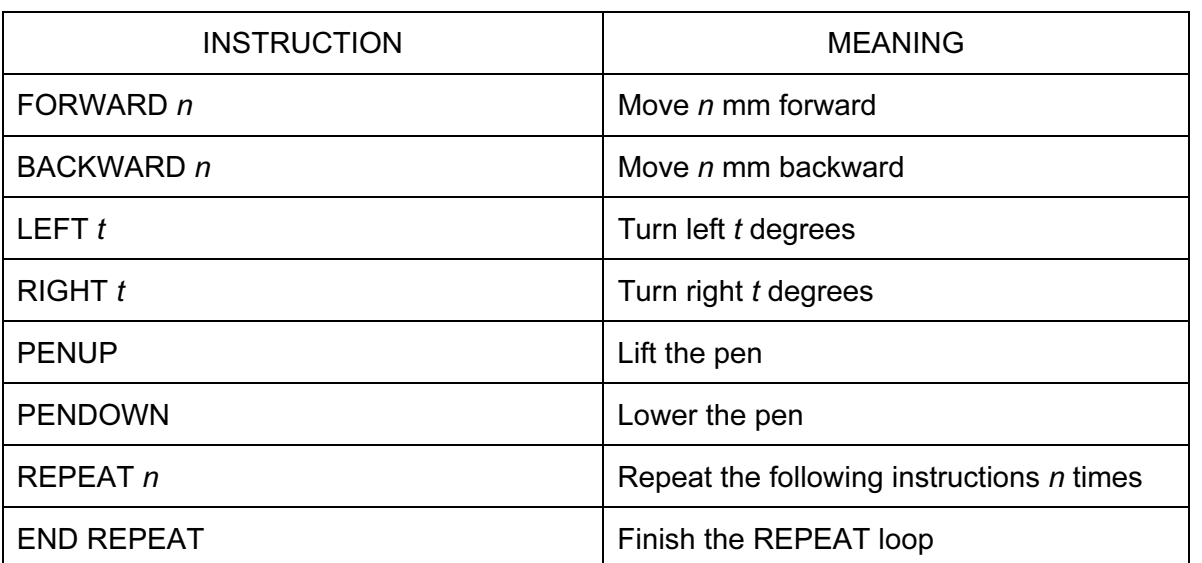

5

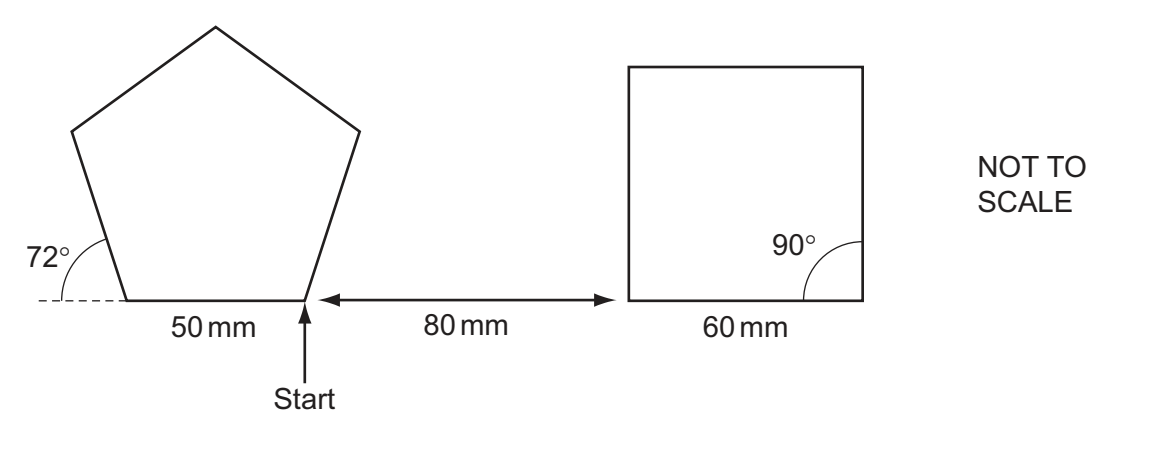

Complete the set of instructions to draw this shape by filling in the blank lines.

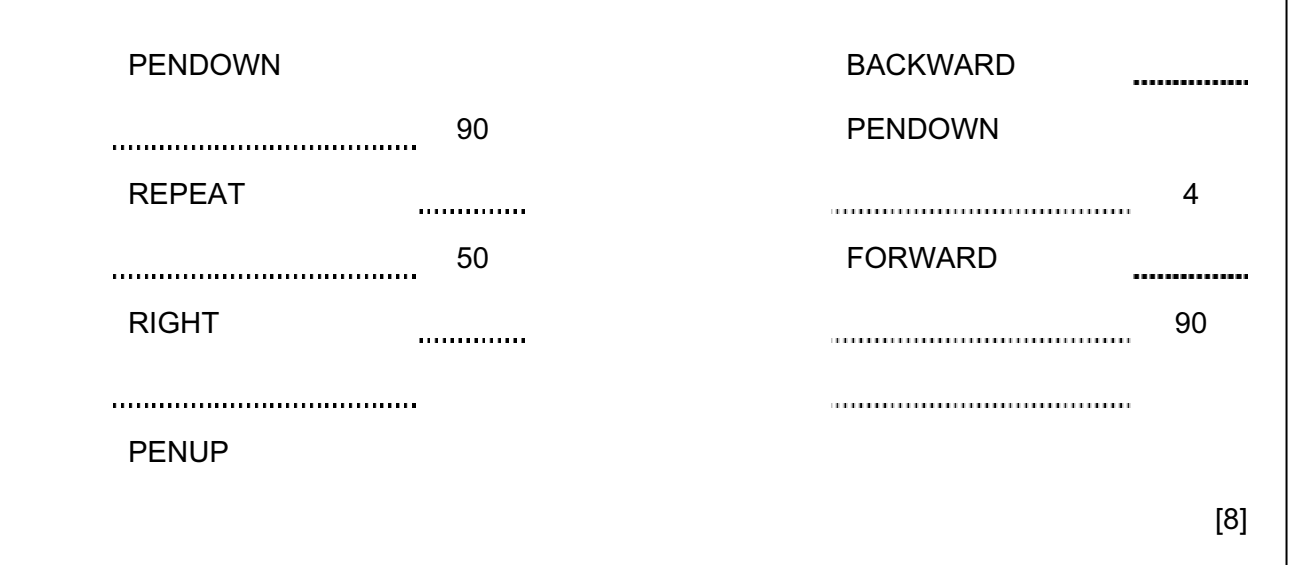

8 Tick True or False next to each statement describing encryption.

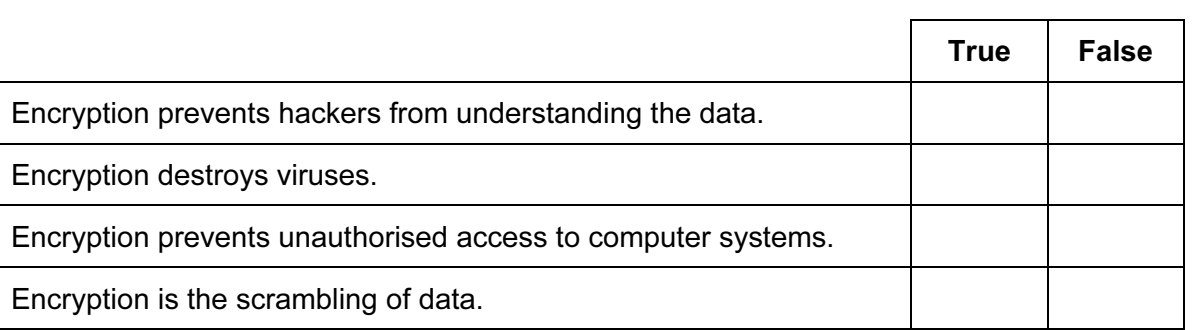

 $\begin{bmatrix} 4 \end{bmatrix}$ 

For Examiner's Use

9 A group of car mechanics wants to have an expert system to help them with their work in diagnosing car engine faults. Describe how such a system would be created.

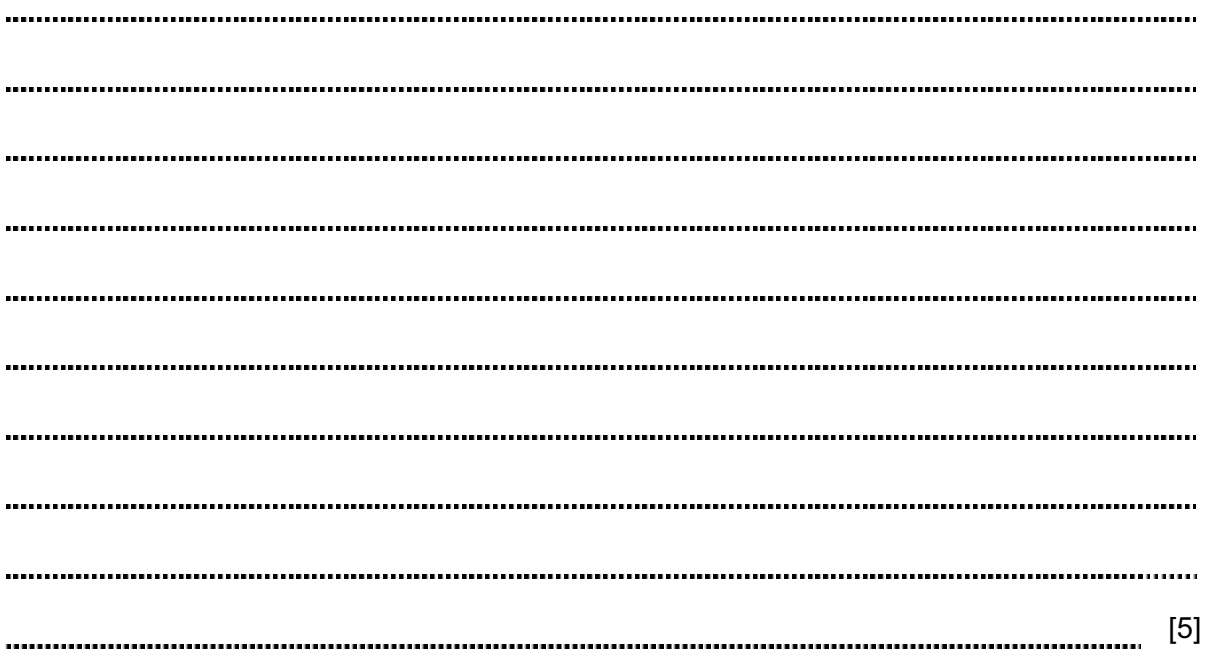

10 Describe online processing of data, using the booking of airline tickets as an example. [4] 11 A manager of a new company has just purchased some computers. She wishes to connect these computers together to form a LAN. Name and describe three network devices she might need to have in order to achieve this. Device 1 Description **with the control of the control of the control of the control of the control of the control of the control of the control of the control of the control of the control of the control of the control of the contr** Device 2 Description **with the community of the community of the community of the community of the community of the community of the community of the community of the community of the community of the community of the community of** Device 3 Description

[6]

For Examiner's Use

https://xtremepape.rs/

12 Chi has asked Toby, a systems analyst, to create a new database system for his property agency in France. He only deals with apartments and houses. Here are some of the questions customers ask:

For Examiner's  $1$ se

 Have you got a house for less than €500 000? Have you got an apartment with three bedrooms? Have you got a house with more than 160 square metres floor space?

(a) Complete the design table below filling in the field names and the **most** appropriate data types to create a database which would answer these questions.

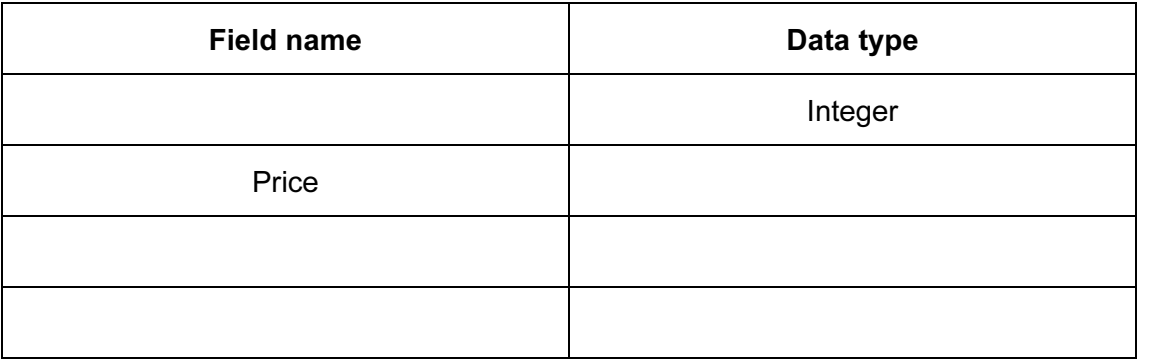

 $[6]$ 

(b) Compare and contrast parallel running and direct changeover as ways of implementing the new database system.

en de la construcción de la construcción de la construcción de la construcción de la construcción de la constr 13 A teacher has developed a new system for keeping a record of student examination marks on her laptop and wishes to test it. Each examination is marked out of 50. Identify three types of test data she could use and describe each type using an example. Type 1 Description **communication communication** communication communication communication Type 2 Description **communication communication** communication communication communication Type 3 members of the contract of the contract of the contract of the contract of the contract of the contract of the contract of the contract of the contract of the contract of the contract of the contract of the contract **Description**  [6] 14 Schools are concerned with the possibility that students are using the schools' internet connections to access undesirable sites. Name and describe two security methods the schools could use to prevent this from happening. Method 1 **Description** Method 2 **Description** [4]

For Examiner's Use

15 Paul, a manufacturer of goods, offers discounts. The discounts are coded D, N or P. Paul keeps the details on this spreadsheet.

For Examiner's  $1$ se

A B C D 1 Code Rate 2 D 10% 3 N 15% 4 P 20% 5 6 Code Price Discount Discount Discount Discounted Price Discounted Price 7 D \$4.00 =IF(A7="D",B7\*\$B\$2,IF(A7="N",B7\*\$B\$3,IF(A7="P",B7\*\$B\$4))) 8 P \$2.85 =IF(A8="D",B8\*\$B\$2,IF(A8="N",B8\*\$B\$3,IF(A8="P",B8\*\$B\$4))) 9  $D$  \$1.55 =IF(A9="D",B9\*\$B\$2,IF(A9="N",B9\*\$B\$3,IF(A9="P",B9\*\$B\$4))) 10 N \$0.98 =IF(A10="D",B10\*\$B\$2,IF(A10="N",B10\*\$B\$3,IF(A10="P",B10\*\$B\$4))) 11 | D  $$4.05$  | =IF(A11="D",B11\*\$B\$2,IF(A11="N",B11\*\$B\$3,IF(A11="P",B11\*\$B\$4))) 12 D \$10.00 =IF(A12="D",B12\*\$B\$2,IF(A12="N",B12\*\$B\$3,IF(A12="P",B12\*\$B\$4))) 13 P \$11.95 =IF(A13="D",B13\*\$B\$2,IF(A13="N",B13\*\$B\$3,IF(A13="P",B13\*\$B\$4))) 14 | D  $\qquad$  \$5.15 | =IF(A14="D",B14\*\$B\$2,IF(A14="N",B14\*\$B\$3,IF(A14="P",B14\*\$B\$4)))

15 D \$5.25 =IF(A15="D",B15\*\$B\$2,IF(A15="N",B15\*\$B\$3,IF(A15="P",B15\*\$B\$4))) 16 N \$4.50 =IF(A16="D",B16\*\$B\$2,IF(A16="N",B16\*\$B\$3,IF(A16="P",B16\*\$B\$4))) 17 N \$7.25 =IF(A17="D",B17\*\$B\$2,IF(A17="N",B17\*\$B\$3,IF(A17="P",B17\*\$B\$4))) 18 N \$14.50 =IF(A18="D",B18\*\$B\$2,IF(A18="N",B18\*\$B\$3,IF(A18="P",B18\*\$B\$4)))

(Commas are used as delimiters in the formulae shown below.)

(a) Explain what the formula in cell C7 does.

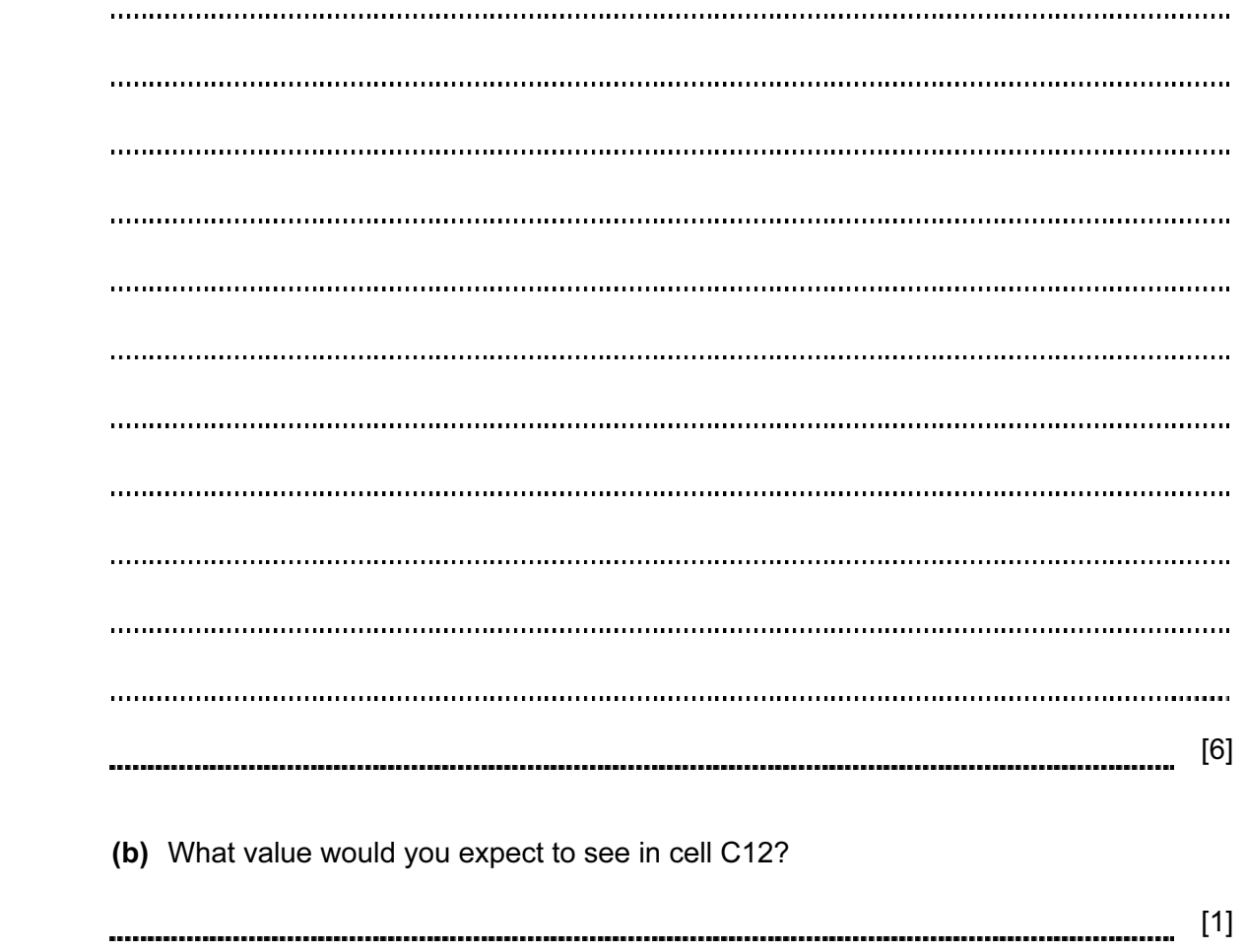

https://xtremepape.rs/

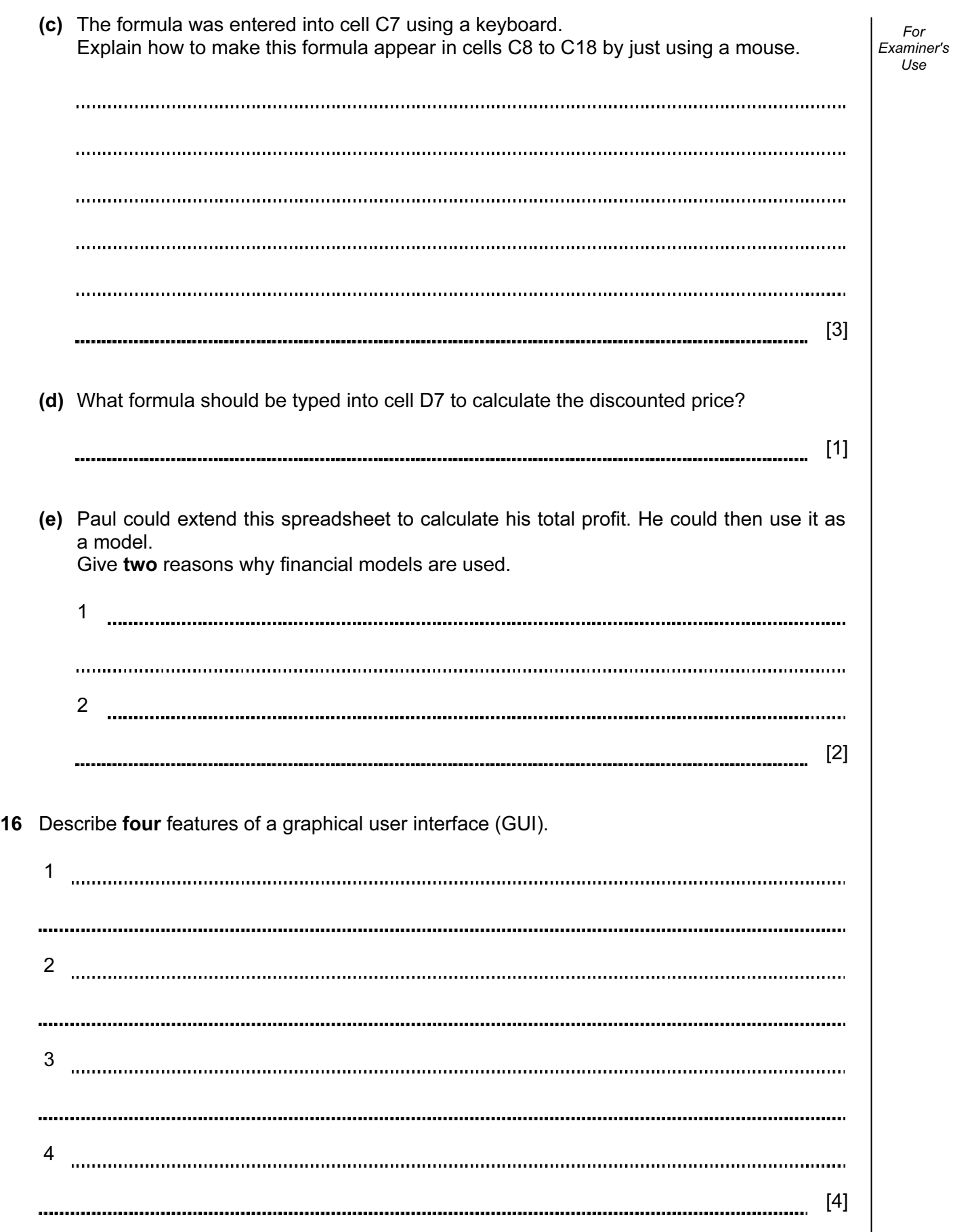

https://xtremepape.rs/

11

17 A head teacher wishes to publicise school activities to make his school better known in the neighbourhood. He could do this by using the school's website or producing a magazine using DTP to be delivered by hand.

Discuss the advantages and disadvantages of each method.

[6]

For Examiner's Use

© UCLES 2012 0417/13/M/J/12

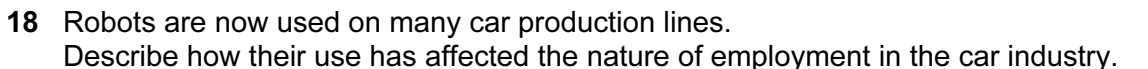

........... [6]

For Examiner's Use

## BLANK PAGE

14

## BLANK PAGE

15

#### BLANK PAGE

16

Permission to reproduce items where third-party owned material protected by copyright is included has been sought and cleared where possible. Every reasonable effort has been made by the publisher (UCLES) to trace copyright holders, but if any items requiring clearance have unwittingly been included, the publisher will be pleased to make amends at the earliest possible opportunity.

University of Cambridge International Examinations is part of the Cambridge Assessment Group. Cambridge Assessment is the brand name of University of Cambridge Local Examinations Syndicate (UCLES), which is itself a department of the University of Cambridge.

© UCLES 2012 0417/13/M/J/12